## **Table Operations**

These Table Operations blocks perform various operations for creating and managing tables.

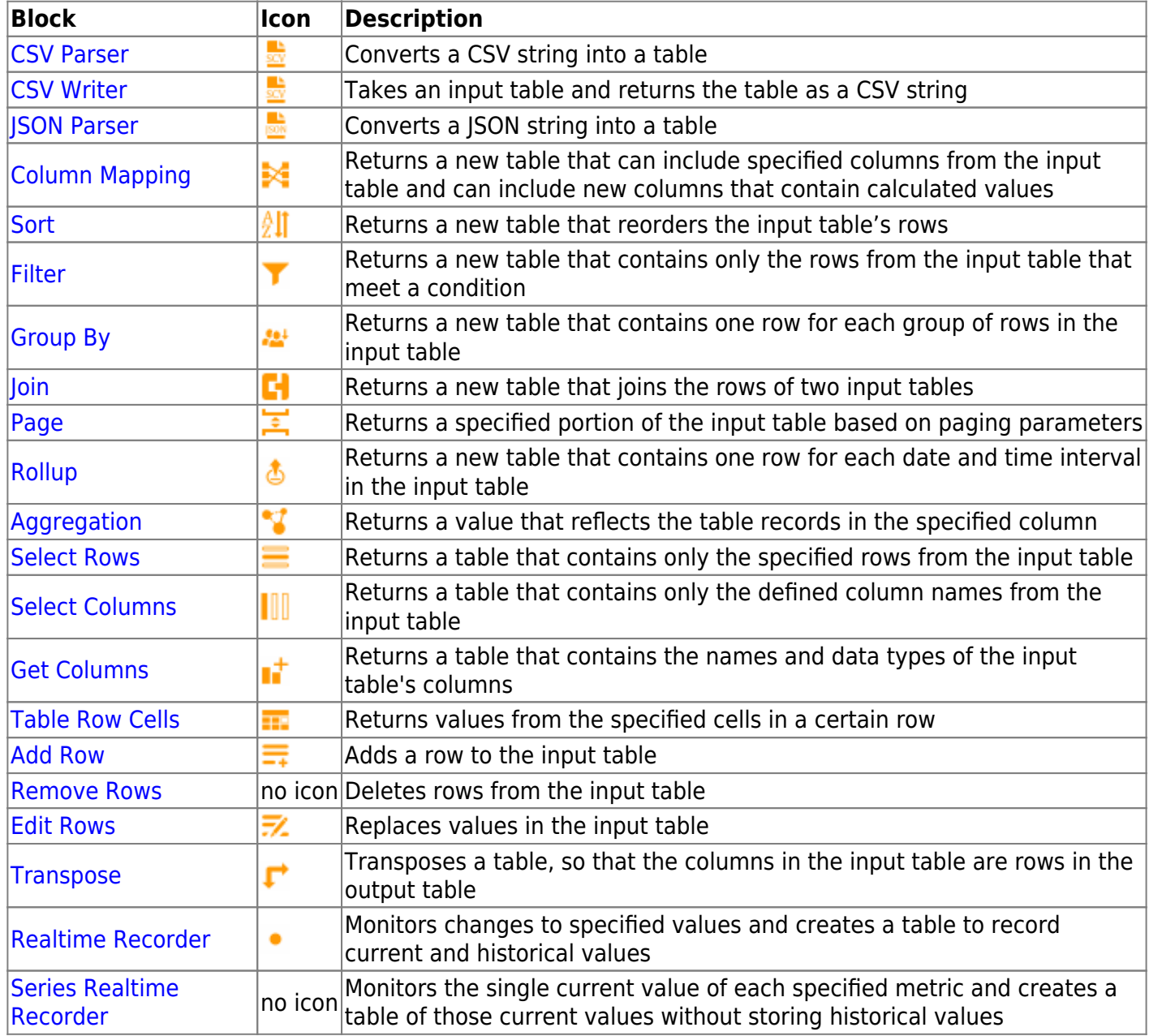

## 2018/10/03 00:17

## [Previous: Tangent](https://wiki.dglogik.com/dglux5_wiki:dataflow:dataflow_blocks_reference:trigonometric_functions:tangent)

## [Next: CSV Parser](https://wiki.dglogik.com/dglux5_wiki:dataflow:dataflow_blocks_reference:table_operations:csv_parser)

From: <https://wiki.dglogik.com/> - **DGLogik**

Permanent link: **[https://wiki.dglogik.com/dglux5\\_wiki:dataflow:dataflow\\_blocks\\_reference:table\\_operations:home](https://wiki.dglogik.com/dglux5_wiki:dataflow:dataflow_blocks_reference:table_operations:home)**

Last update: **2021/09/20 15:03**

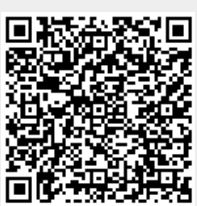